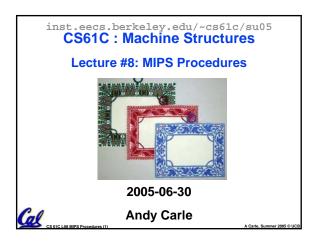

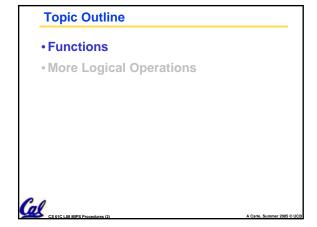

```
C functions
main() {
  int i, j, k, m;
  i = mult(j,k); ...
  m = mult(i,i); ...
  keep track of?
}

/* really dumb mult function */
int mult (int mcand, int mlier) {
  int product;
  product = 0;
  while (mlier > 0) {
    product = product + mcand;
    mlier = mlier -1;
  }
  return product;

What instructions can accomplish this?
```

# **Function Call Bookkeeping**

- What are the properties of a function?
  - Function call transfers control somewhere else and then returns.
  - Arguments
  - Return Value
  - Black-box operation/scoping
  - Re-entrance

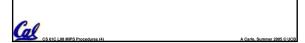

## **Function Call Bookkeeping**

- Registers play a major role in keeping track of information for function calls.
- Register conventions:
  - •Return address \$ra
  - Arguments \$a0, \$a1, \$a2, \$a3
  - Return value \$v0, \$v1
  - •Local variables \$s0, \$s1, ..., \$s7
- The stack is also used; more later.

**Instruction Support for Functions (1/6)** ... sum(a,b);... /\* a,b:\$s0,\$s1 \*/ int sum(int x, int y) { return x+y; M address In MIPS, all instructions 1000 1004 1008 are 4 bytes, and stored in memory just like data. So 1012 here we show the 1016 addresses of where the 2000 programs are stored. 2004

```
Instruction Support for Functions (2/6)
  ... sum(a,b);... /* a,b:$s0,$s1 */
  int sum(int x, int y) {
     return x+y;
M address
            $a0,$s0,$zero
$a1,$s1,$zero
  1000 add
                             #x = a
  1004 add
                             # y = b
  1008 addi $ra,$zero,1016 #ra=1016
  1012 j
             sum
                          #jump to sum
  1016 ...
  2000 sum: add $v0,$a0,$a1
  2004 jr
             $ra # new instruction
```

#### Instruction Support for Functions (4/6)

- Single instruction to jump and save return address: jump and link (jal)
- Before:

```
1008 addi $ra,$zero,1016 #$ra=1016
1012 j sum #go to sum
```

After:

```
1008 jal sum # $ra=1012,go to sum
```

 Why have a jal? Make the common case fast: function calls are very common. Also, you don't have to know where the code is loaded into memory with jal.

S 61C L08 MIPS Procedures (9) A C

## **Instruction Support for Functions (5/6)**

 Syntax for jal (jump and link) is same as for j (jump):

```
jal label
```

- jal should really be called laj for "link and jump":
  - Step 1 (link): Save address of next instruction into \$ra (Why next instruction? Why not current one?)
  - Step 2 (jump): Jump to the given label

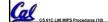

A Carle Summer 2005 © LIC

## Instruction Support for Functions (6/6)

• Syntax for jr (jump register):

```
jr register
```

- Instead of providing a label to jump to, the jr instruction provides a register which contains an address to jump to.
- Only useful if we know exact address to jump to.
- · Very useful for function calls:
  - jal stores return address in register (\$ra)
  - •jr \$ra jumps back to that address

В

#### **Nested Procedures (1/2)**

```
int sumSquare(int x, int y) {
    return mult(x,x)+ y;
}
```

- Something called sumSquare, now sumSquare is calling mult.
- So there's a value in \$ra that sumsquare wants to jump back to, but this will be overwritten by the call to mult.
- Need to save sumSquare return address before call to mult.

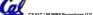

A Carle, Summer 2005 © UCB

#### **Nested Procedures (2/2)**

- In general, may need to save some other info in addition to \$ra.
- When a C program is run, there are 3 important memory areas allocated:
  - Static: Variables declared once per program, cease to exist only after execution completes. E.g., C globals
  - Heap: Variables declared dynamically
  - Stack: Space to be used by procedure during execution; this is where we can save register values

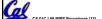

Carle, Summer 2005 ©

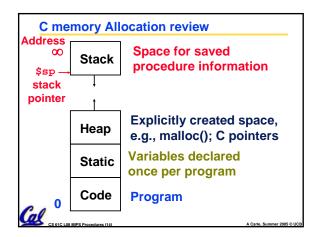

# Using the Stack (1/2)

- So we have a register \$sp which always points to the last used space in the stack.
- To use stack, we decrement this pointer by the amount of space we need and then fill it with info.
- So, how do we compile this?

```
int sumSquare(int x, int y) {
  return mult(x,x)+ y;
}
```

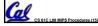

A Carle Summer 2005 © LICE

#### Using the Stack (2/2)

## **Steps for Making a Procedure Call**

- 1) Save necessary values onto stack.
- 2) Assign argument(s), if any.
- 3) jal call
- 4) Restore values from stack.

# Cal

# Rules for Procedures

- Called with a jal instruction, returns with a jr \$ra
- Accepts up to 4 arguments in \$a0, \$a1, \$a2 and \$a3
- Return value is always in \$v0 (and if necessary in \$v1)
- Must follow register conventions (even in functions that only you will call)!
   So what are they?

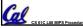

A Carle, Summer 2005 © UCB

#### **MIPS Registers**

| The constant 0 Reserved for Assembler | <b>\$0</b><br><b>\$1</b> | \$zero<br>\$at |
|---------------------------------------|--------------------------|----------------|
| Return Values                         | \$2-\$3                  | \$v0-\$v1      |
| Arguments                             | \$4-\$7                  | \$a0-\$a3      |
| Temporary                             | \$8-\$15                 | \$t0-\$t7      |
| Saved                                 | \$16-\$23                | \$s0-\$s7      |
| More Temporary                        | \$24-\$25                | \$t8-\$t9      |
| Used by Kernel                        | \$26-27                  | \$k0-\$k1      |
| Global Pointer                        | \$28                     | \$gp           |
| Stack Pointer                         | \$29                     | \$sp           |
| Frame Pointer                         | \$30                     | \$fp           |
| Return Address                        | \$31                     | \$ra           |

(From COD 3<sup>rd</sup> Ed. green insert)
Use <u>names</u> for registers -- code is clearer!

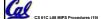

Carle, Summer 2005

#### **Other Registers**

- \$at: may be used by the assembler at any time; unsafe to use
- \$k0-\$k1: may be used by the OS at any time; unsafe to use
- •\$gp, \$fp: don't worry about them
- Note: Feel free to read up on \$gp and \$fp in Appendix A, but you can write perfectly good MIPS code without them.

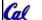

A Carle, Summer 2005 © UC

#### **Basic Structure of a Function**

#### Prologue

entry\_label:
addi \$sp,\$sp, -framesize
sw \$ra, framesize-4(\$sp) # save \$ra
save other regs if need be

Body · · · (call other functions...)

#### **Epilogue**

restore other regs if need be
lw \$ra, framesize-4(\$sp) # restore \$ra
addi \$sp,\$sp, framesize
jr \$ra

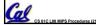

ırla. Summer 2005 € IIC

# **Register Conventions (1/4)**

- CalleR: the calling function
- Calle E: the function being called
- When callee returns from executing, the caller needs to know which registers may have changed and which are guaranteed to be unchanged.
- Register Conventions: A set of generally accepted rules as to which registers will be unchanged after a procedure call (jal) and which may be changed.

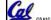

CS 61C I 08 MIDS Procedures (22)

A Carle Summer 2005 © I

## **Register Conventions (1/4)**

- none guaranteed → inefficient
  - Caller will be saving lots of regs that callee doesn't use!
- all guaranteed → inefficient
  - Callee will be saving lots of regs that caller doesn't use!
- Register convention: A balance between the two.

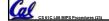

A Carle, Summer 2005 © UCB

## Register Conventions (2/4) - saved

- •\$0: No Change. Always 0.
- •\$s0-\$s7: Restore if you change. Very important, that's why they're called saved registers. If the <u>callee</u> changes these in any way, it must restore the original values before returning.
- •\$sp: Restore if you change. The stack pointer must point to the same place before and after the jal call, or else the caller won't be able to restore values from the stack.

HINT -- All saved registers start with S!

CS 61C L08 MIPS Procedures (24)

A Carle, Summer 2005 © UCB

#### Register Conventions (3/4) - volatile

- \$ra: Can Change. The jal call itself will change this register. Caller needs to save on stack if nested call.
- \$v0-\$v1: Can Change. These will contain the new returned values.
- \$a0-\$a3: Can change. These are volatile argument registers. <u>Caller</u> needs to save if they'll need them after the call.
- \$t0-\$t9: Can change. That's why they're called temporary: any procedure may change them at any time. Caller needs to save if they'll need them afterwards.

C L08 MIPS Procedures (25) A Carle, Summer 200

#### Register Conventions (4/4)

- What do these conventions mean?
  - If function R calls function E, then function R must save any temporary registers that it may be using onto the stack before making a jal call.
  - Function E must save any S (saved) registers it intends to use before garbling up their values
  - Remember: Caller/callee need to save only temporary/saved registers they are using, not all registers.

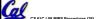

A Carle, Summer 2005 © UCE

#### **Peer Instruction 1**

int fact(int n){

if(n == 0) return 1; else return(n\*fact(n-1));}

#### When translating this to MIPS...

- A. We COULD copy \$a0 to \$a1 (& then not store \$a0 or \$a1 on the stack) to store n across recursive calls.
- B. We MUST save \$a0 on the stack since it gets changed.
- C. We MUST save \$ra on the stack since we need to know where to return to...

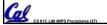

A Carle Summer 2005 © HCB

#### **Administrivia**

- HW2 Due Tonight
- HW3 Due Tuesday
- PROJ1 Due next Friday
  - Start now!
- •MT1: next Friday (7/8), 11-2
  - location TBD

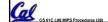

A Carle Summer 2005 © HC

# **Topic Outline**

- Functions
- More Logical Operations

#### **Bitwise Operations**

- Up until now, we've done arithmetic (add, sub, addi), memory access (1w and sw), and branches and jumps.
- All of these instructions view contents of register as a single quantity (such as a signed or unsigned integer)
- New Perspective: View contents of register as 32 raw bits rather than as a single 32-bit number
- Since registers are composed of 32 bits, we may want to access individual bits (or groups of bits) rather than the whole.
- Introduce two new classes of instructions:
  - Logical & Shift Ops

CS 61C L08 MIPS Procedures (30)

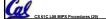

Carle, Summer 2005 © UCB

# **Logical Operators (1/3)**

- Two basic logical operators:
  - AND: outputs 1 only if both inputs are 1
  - OR: outputs 1 if at least one input is 1
- Truth Table: standard table listing all possible combinations of inputs and resultant output for each. E.g.,

|     | A | В  | A AND B | A OR B |
|-----|---|----|---------|--------|
|     | 0 | 0  | 0       | 0      |
|     | 0 | 1  | 0       | 1      |
|     | 1 | 0  | 0       | 1      |
| Cal | 1 | 11 | 1       | 1      |

#### **Logical Operators (2/3)**

- Logical Instruction Syntax:
  - 1 2.3.4
  - where
    - 1) operation name
    - 2) register that will receive value
    - 3) first operand (register)
    - 4) second operand (register) or immediate (numerical constant)
- In general, can define them to accept >2 inputs, but in the case of MIPS assembly, these accept exactly 2 inputs and produce 1 output
- 🚮 Again, rigid syntax, simpler hardware

# **Logical Operators (3/3)**

- Instruction Names:
  - ·and, or: Both of these expect the third argument to be a register
  - ·andi, ori: Both of these expect the third argument to be an immediate
- MIPS Logical Operators are all bitwise, meaning that bit 0 of the output is produced by the respective bit 0's of the inputs, bit 1 by the bit 1's, etc.
  - C: Bitwise AND is & (e.g., z = x & y;)
  - C: Bitwise OR is | (e.g., z = x | y;)

Cal

#### **Uses for Logical Operators (1/3)**

- Note that anding a bit with 0 produces a 0 at the output while anding a bit with 1 produces the original bit.
- This can be used to create a mask.
  - Example:

1011 0110 1010 0100 0011 1101 1001 1010

mask:0000 0000 0000 0000 1111 1111 1111

• The result of anding these:

0000 0000 0000 0000 1101 1001 1010

mask last 12 bits

Cal CS SIC LOS MIPS P

## **Uses for Logical Operators (2/3)**

- The second bitstring in the example is called a mask. It is used to isolate the rightmost 12 bits of the first bitstring by masking out the rest of the string (é.g. setting it to all 0s).
- Thus, the and operator can be used to set certain portions of a bitstring to 0s, while leaving the rest alone.
  - In particular, if the first bitstring in the above example were in \$t0, then the following instruction would mask it:

\$t0,\$t0,0xFFF

## **Uses for Logical Operators (3/3)**

- Similarly, note that oring a bit with 1 produces a 1 at the output while oring a bit with 0 produces the original bit.
- This can be used to force certain bits of a string to 1s.
  - For example, if \$t0 contains 0x12345678, then after this instruction:

ori \$t0, \$t0, 0xFFFF

... \$t0 contains 0x1234FFFF (e.g. the high-order 16 bits are untouched, while the low-order 16 bits are forced to 1s).

## **Shift Instructions (1/4)**

- · Move (shift) all the bits in a word to the left or right by a number of bits.
  - Example: shift right by 8 bits 0001 0010 0011 0100 0101 0110 0111 1000

0000 0000 0001 0010 0011 0100 0101 0110

• Example: shift left by 8 bits 0001 0010 0011 0100 0101 0110 0111 1000

0011 0100 0101 0110 0111 1000 0000 0000

#### Shift Instructions (2/4)

- Shift Instruction Syntax:
  - 1 2,3,4
  - where
    - 1) operation name
    - 2) register that will receive value
    - 3) first operand (register)
    - 4) shift amount (constant <= 32)
- MIPS shift instructions:
  - 1. sll (shift left logical): shifts left and fills emptied bits with 0s
  - 2. srl (shift right logical): shifts right and fills emptied bits with 0s
  - 3. sra (shift right arithmetic): shifts right and fills

emptied bits by sign extending

#### **Shift Instructions (3/4)**

- Example: shift right arith by 8 bits
- **0001 0010 0011 0100 0101 0110 0111 1000**

0000 0000 0001 0010 0011 0100 0101 0110

- Example: shift right arith by 8 bits
- **1001 0010 0011 0100 0101 0110 0111 1000**

1111 1111 1001 0010 0011 0100 0101 0110

Cal

#### **Shift Instructions (4/4)**

 Since shifting may be faster than multiplication, a good compiler usually notices when C code multiplies by a power of 2 and compiles it to a shift instruction:

a \*= 8; (in C)

would compile to:

\$s0,\$s0,3 (in MIPS)

- Likewise, shift right to divide by powers of 2
  - remember to use sra

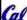

## "And in Conclusion..." (1/2)

- Functions called with jal, return with jr \$ra.
- The stack is your friend: Use it to save anything you need. Just be sure to leave it the way you found it.
- · Instructions we know so far

Arithmetic: add, addi, sub, addu, addiu, subu Memory: lw, sw

Decision: beq, bne, slt, slti, sltu, sltiu Unconditional Branches (Jumps): j, jal, jr

- · Registers we know so far
  - All of them!

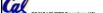

## "And in Conclusion..." (2/2)

- Register Conventions: Each register has a purpose and limits to its usage. Learn these and follow them, even if you're writing all the code yourself.
- · Logical and Shift Instructions
  - Operate on bits individually, unlike arithmetic, which operate on entire word.
  - Use to isolate fields, either by masking or by shifting back and forth.
  - Use shift left logical, s11, for multiplication by powers of 2
  - Use shift right arithmetic, sra, for division by

• New Instructions:

and, andi, or, ori, sll, srl, sra